**Giulio Cesare in Egitto** Sesto: Svegliatevi nel core, furie d'un alma offesa (excerpt)

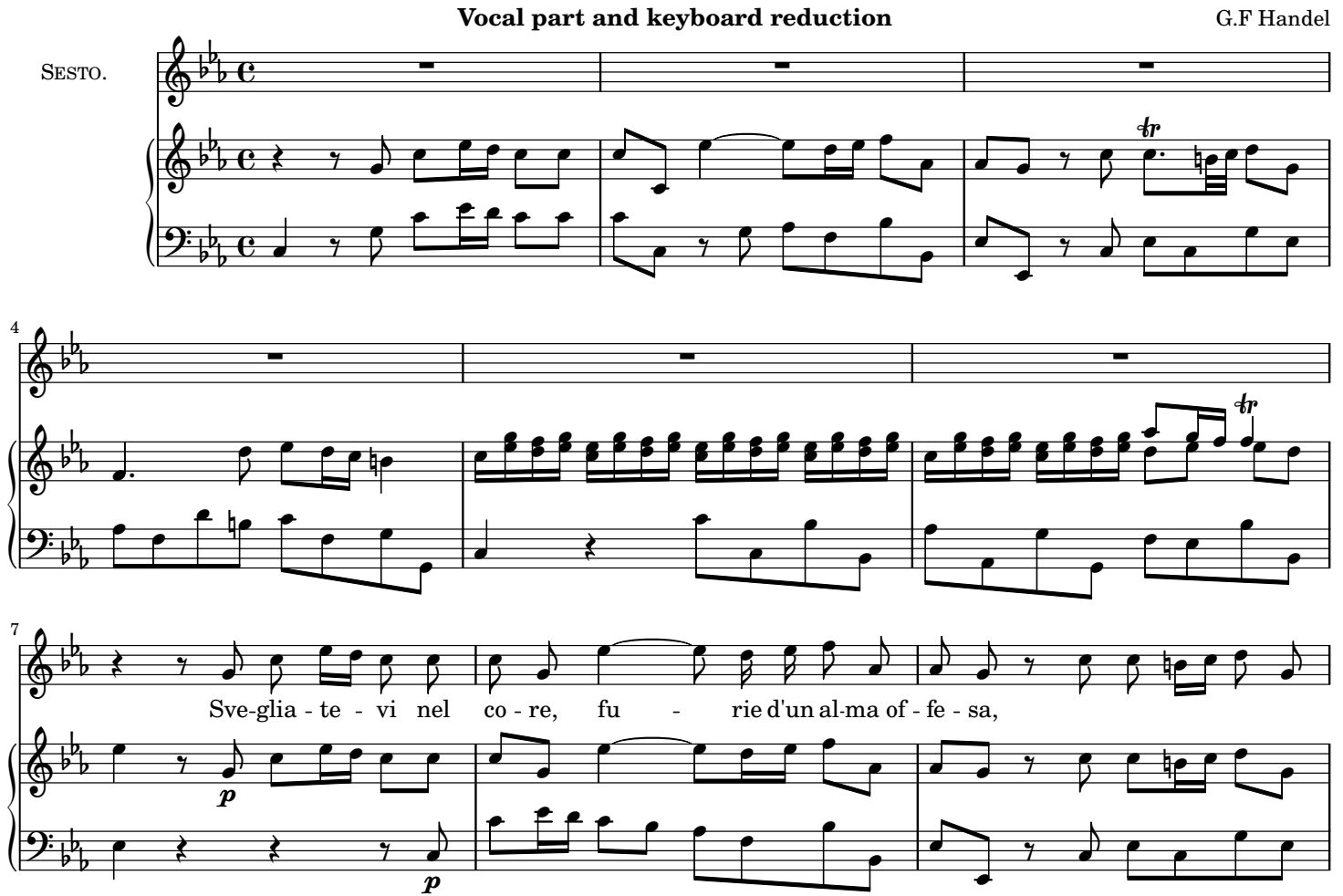